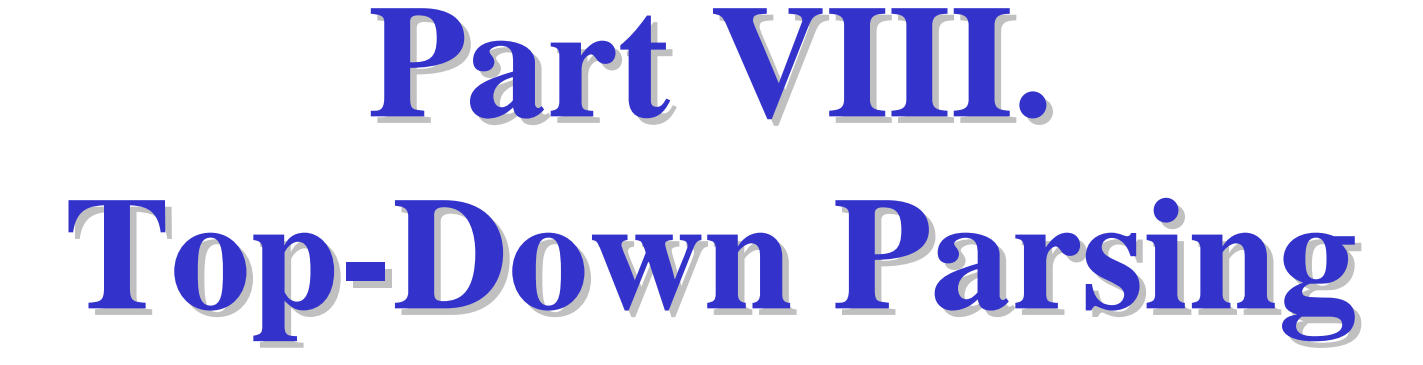

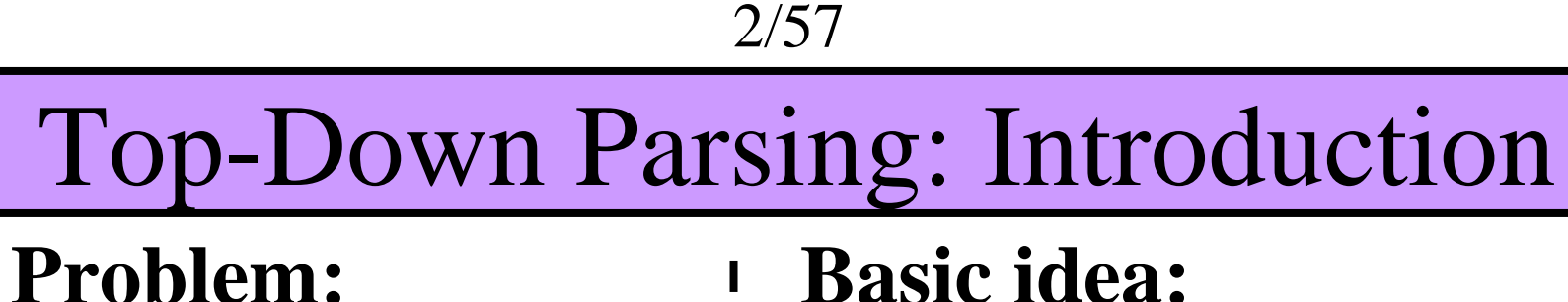

*S Ax ay* **Which rule to use?**

## **Basic idea:**

**Table:**

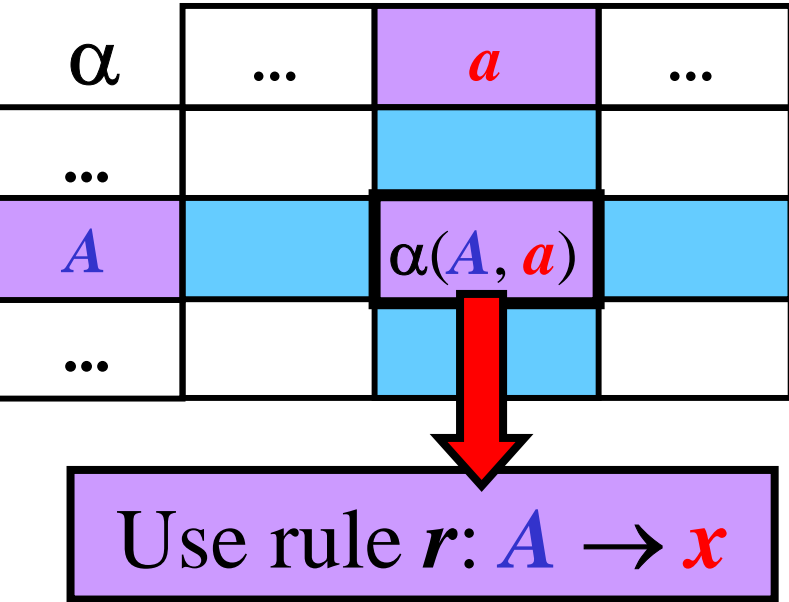

**Question:** Could you construct this table for **any** CFG? **Answer: NO**

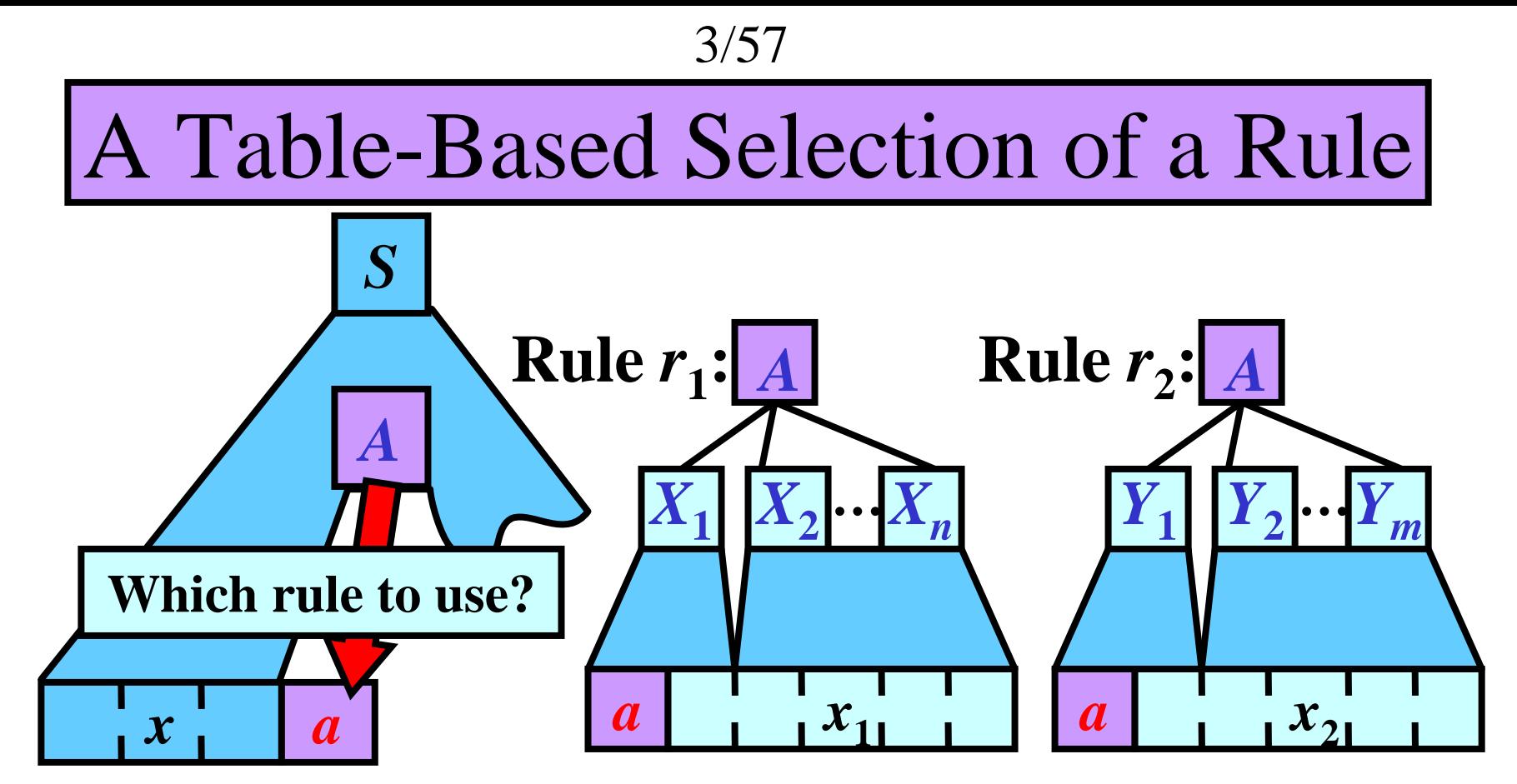

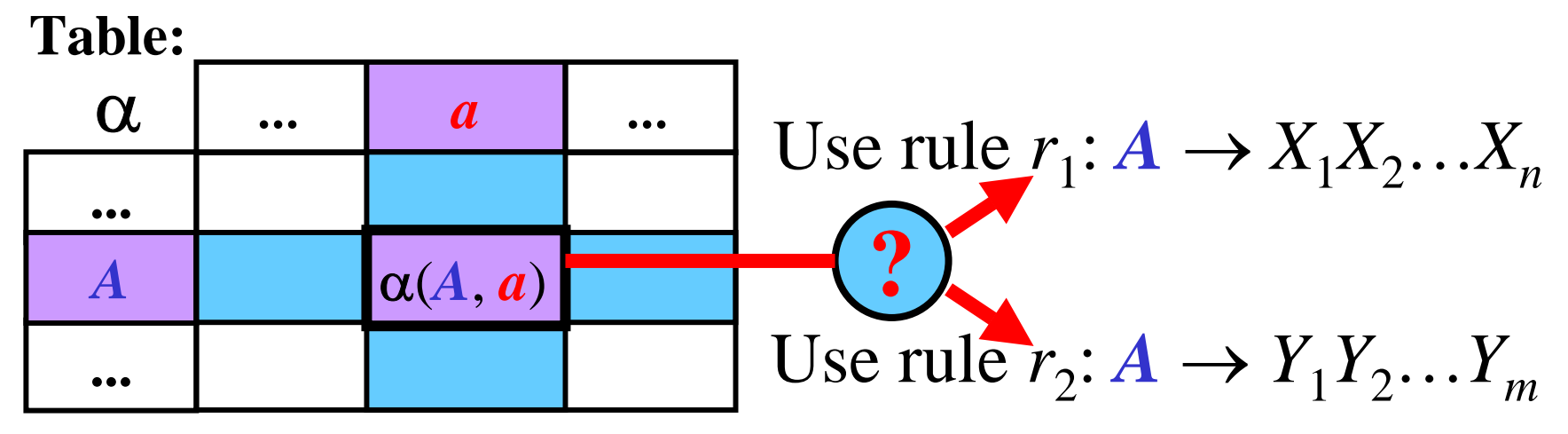

## Set *First*

Gist:  $First(x)$  is the set of all terminals that can **begin a sentential form derivable from** *<sup>x</sup>***.**

**Definition:** Let *G* = (*N*, *T*, *P*, *S*) be a CFG. For every  $x \in (N \cup T)^*$ , we define the set *First*(*x*) as  $First(x) = {a: a \in T, x \Rightarrow^* a y; y \in (N \cup T)^*}.$ 

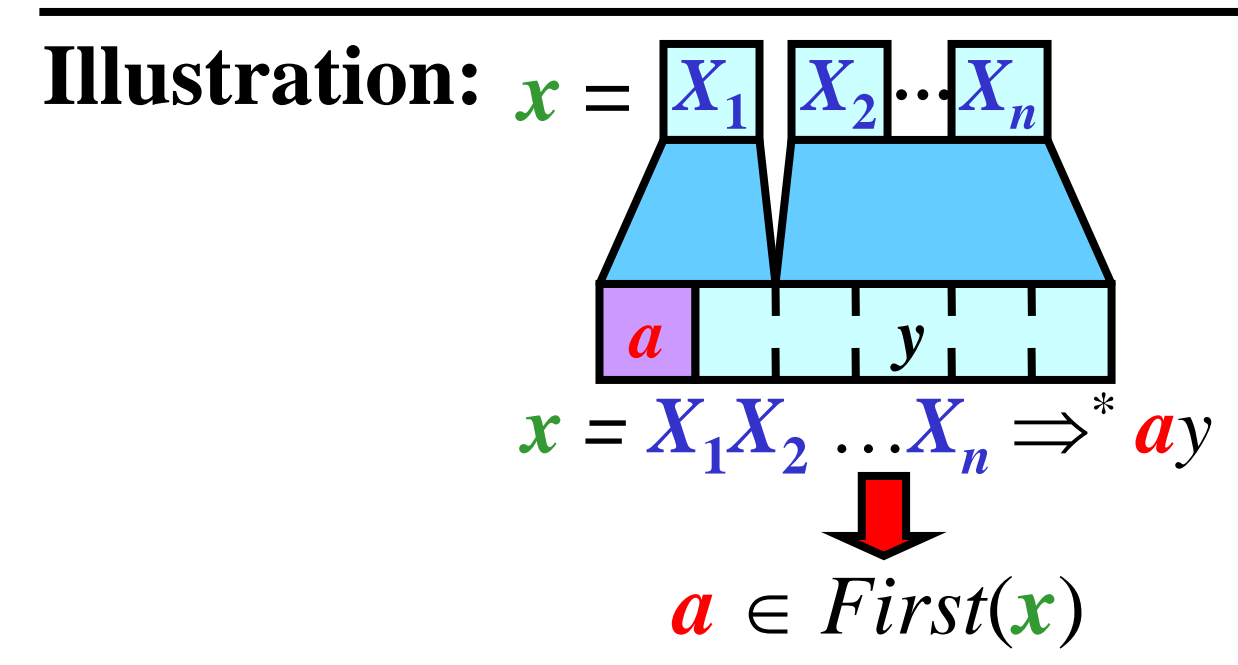

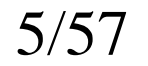

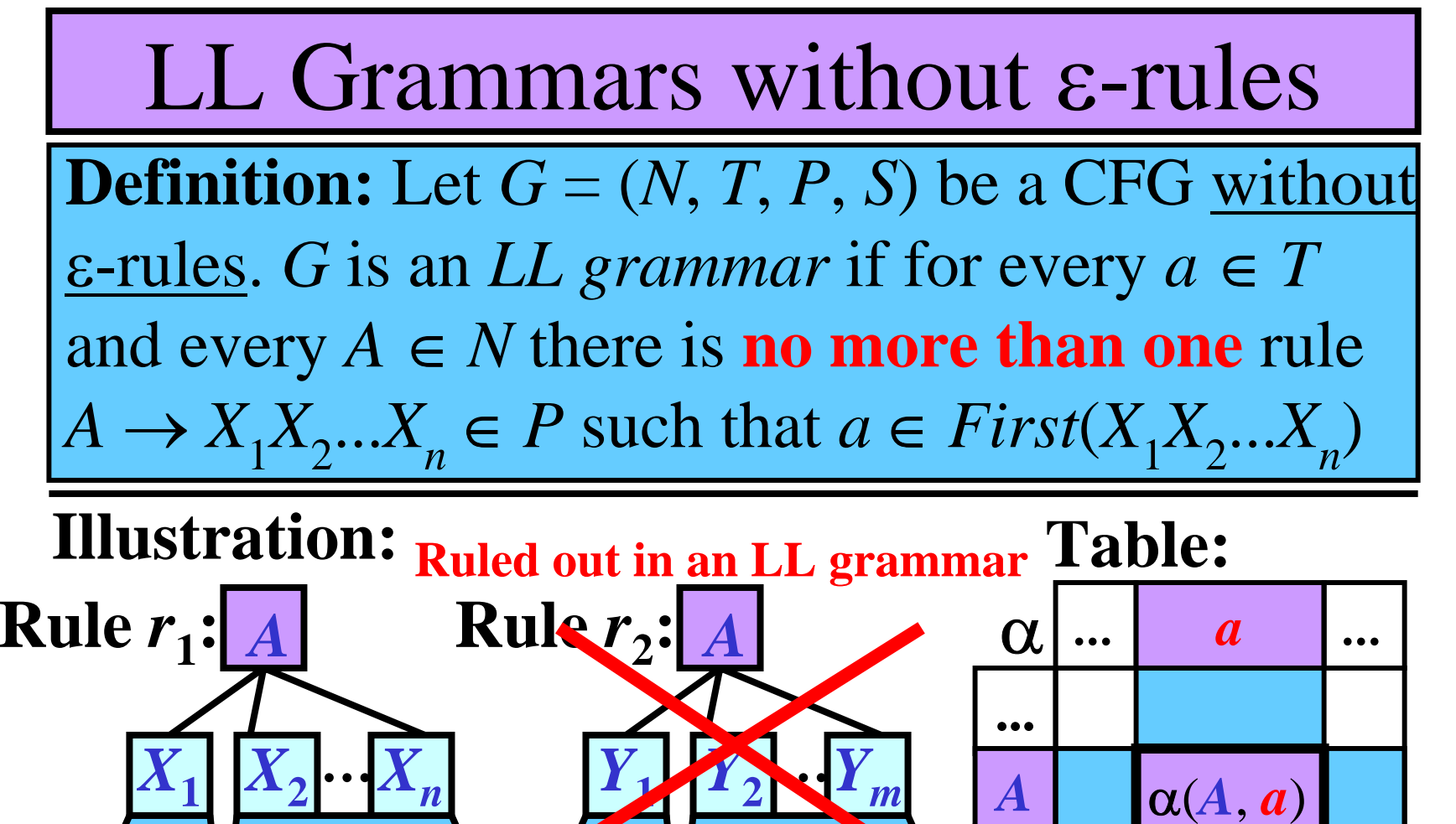

**...**

 $x_{1}$  $x_{2}$  $a \in First(X_1X_2...X_n)$   $a \in First(Y_1Y_2...Y_m)$ **Only rule**  *r* **<sup>1</sup>:**   $A \rightarrow X_1 X_2 ... X_n$ 

*a*

*a*

## *S*imple *P*rogramming *L*anguage (SPL)

- **1: <prog>** <sup>→</sup> **begin <st-list>**
- **2: <st-list>** → **<stat> ; <st-list>**
- **3: <st-list>** → **end**
- **4: <stat>** → **read id**
- **5: <stat>** → **write <item>**
- $6:$  <stat>  $\rightarrow$   $\underline{\text{id}} := \underline{\text{add}} \; ($  <item> <it-list>
- **7: <it-list>** → **, <item> <it-list>**
- **8: <it-list>** → **)**
- **9: <item>** → **int**

**10: <item>** → **id**

**Note:**  $G_{\text{SPL}}$  is **LL** grammar

**Example:**

```
begin
  read i;
  j := \text{add}(i, 1); \in SPLwrite j;
end
```
## Algorithm: *First*(*X*)

- **Input:** *G* = (*N*, *T*, *P*, *S*) **without** ε**-rules**
- **Output:**  $First(X)$  for every  $X \in N \cup T$
- **Method:**
- for each  $a \in T$ :  $First(a) := \{a\}$
- **Apply the following rule until no** *First* **set can be changed:**
- if  $A \to X_1 X_2 ... X_n \in P$ , then add  $First(X_1)$  to  $First(A)$ **Illustration:** *<sup>A</sup>*
- **1)** for each  $a \in T$ :  $First(a) := \{a\}$ because *a* <sup>⇒</sup>**<sup>0</sup>** *<sup>a</sup>*

![](_page_6_Figure_9.jpeg)

![](_page_7_Picture_620.jpeg)

![](_page_8_Figure_0.jpeg)

![](_page_8_Figure_1.jpeg)

![](_page_8_Picture_395.jpeg)

![](_page_9_Figure_1.jpeg)

![](_page_9_Figure_2.jpeg)

![](_page_10_Figure_0.jpeg)

![](_page_10_Figure_1.jpeg)

• **Some** CFGs can be converted to equivalent LL grammars **Basic conversions:**

**1)** Factorization

**2)** Left recursion replacement

**Note:** A rule of the form  $A \rightarrow Ax$ , where  $A \in N$ ,  $x \in (N \cup T)^*$ is called a *left recursive rule*.

## Factorization

![](_page_11_Figure_2.jpeg)

**<stat>**  → **write id <stat>**  → **write int** **<item>**  → **id <item>**  → **int**

## Left Recursion Replacement

**Idea:** Replace rules of the form  $A \to Ax, A \to y$ with  $A \to yA$  '  $^{\prime}, A$  $\rightarrow$   $xA$  $^{\prime}, A$  $\rightarrow$  ε, where *A* **'** is a new nonterminal.

![](_page_12_Figure_3.jpeg)

, *E*

**'**, *T* **'**

**'**

 $\rightarrow$  ε

 $\rightarrow$  ε

**Example:**  $E \rightarrow E {+} T$  $E\rightarrow T$  $T\to T^*F$  $T \rightarrow F$  $F \to (E)$  $F \rightarrow i$  $E \rightarrow TE$ **'** , *E* **'** $\rightarrow$   $+TE^{\prime}$  $T \rightarrow FT$ **'** , *T* **'** $^9 \rightarrow \ ^*FT$  $F \to (E)$  $F \rightarrow i$ 

## LL Grammars with <sup>ε</sup>-rules: Introduction

### **Why** ε**-rules?**

- •e elimination of the left recursion introduces  $\varepsilon$ -rule
- •<sup>ε</sup>-rules often make the language specification clearer

**Simplification of this part:**

**Assume that every input string of tokens ends with \$.**

**Note: \$** acts as an *end marker*.

![](_page_13_Figure_8.jpeg)

**Note**: We must define other sets: *Empty*, *Follow* and *Predict.*

### Grammar for Arithmetical Expressions

- $G_{expr3} = (N, T, P, E)$ , where
- $\bullet$   $N$   $=$   $\{E, E$ **'**, *F*, *F* **'**, *T*},
- $T=\{\boldsymbol{i}, +,$  \*  $*, (,) \},$
- $\bullet$   $P = \{$   $1: E \rightarrow TE' \}$ , **2**: *E* **'** $\rightarrow$   $+TE$ **'**, **3**: *E***'** $\mathcal{P} \to \varepsilon$ , **4**:  $T \to FT'$ , **5**: *T* **'** → **\****FT* **'**, **6**: *T*  $\mathbf{P} \rightarrow \mathbf{E},$  $7\colon F\to (E$ ), **8**:  $F \rightarrow i$ }

### **Example:**

 $(i + i)*i(i + i) \in L(G_{expr3})$ 

## Set *Empty*

**Gist:** *Empty* $(x)$  is the set that include  $\varepsilon$  if  $x$  derives the empty string; otherwise,  $Empty(x)$  is empty

**Definition:** Let *G* = (*N*, *T*, *P*, *S*) be a CFG. *Empty*( $\mathbf{x}$ ) = {ε} if  $\mathbf{x} \Rightarrow^* \mathbf{\varepsilon}$ ; otherwise, *Empty*( $x$ ) =  $\emptyset$ , where  $x \in (N \cup T)^*$ .

**Illustration:**  $x = |X_1| |X_2| \cdot |X_n|$ 

![](_page_15_Figure_5.jpeg)

# Algorithm: *Empty*(*X*)

- **Input:**  $G = (N, T, P, S)$
- **Output:**  $Empty(X)$  for every  $X \in N \cup T$
- **Method:**
- for each  $a \in T$ : *Empty* $(a) := \emptyset$
- **for each** *A* ∈ *N*:

if 
$$
A \rightarrow \varepsilon \in P
$$
 then  $Empty(A) := \{\varepsilon\}$   
else  $Empty(A) := \emptyset$ 

- **Apply the following rule until no** *Empty* **set can be changed:**
	- **if**  $A \rightarrow X_1 X_2 ... X_n \in P$  and  $Empty(X_i) = \{\varepsilon\}$  for all  $i = 1, \ldots, n$  **then**  $Empty(A) = \{\varepsilon\}$

18/57

Previous Algorithm: Illustration

**1**) for each  $a \in T$ : *Empty* $(a) := \emptyset$  because  $a \Rightarrow$ **\*** ε

2) for each  $r: A \rightarrow ε ∈ P$ : *Empty*(*A*) := {ε} because *A* ⇒ **1** ε **[** *r* **]**

**3) Apply the following rules until no** *Empty* **set can be changed:**

• if  $A \rightarrow X_1 X_2$  $\ldots X_n \in P$  and  $Empty(X_i) = \{\varepsilon\}$ for all  $i = 1,...,n$  **then**  $Empty(A) = \{\epsilon\}$ 

![](_page_17_Figure_6.jpeg)

19/57

*Empty*(*X*) for  $G_{\text{extra}}$ : Example  $G_{\text{expr3}} = (N, T, P, E)$ , where:  $N = \{E, F, T\}, T = \{i, +, *, ', ',\}$ ,  $P = \{ \begin{array}{c} 1 \colon E \to TE^{\prime}, \ \ 2 \colon E^{\prime} \to +TE^{\prime}, 3 \colon E^{\prime} \to \varepsilon, \ \ 4 \colon T \to FT^{\prime} \} \end{array}$  $5: T' \to *FT'$ ,  $6: T' \to \varepsilon$ ,  $7: F \to (E), 8: F \to i$ 

**Initialization:**  $Empty(i) := \emptyset$   $Empty(E)$  :=  $\emptyset$ *Empty*( $+$ ):=  $\varnothing$ *Empty* $(*$ ):=  $\varnothing$ *Empty*( $() := \emptyset$  $Empty()$   $\mathbf{:=} \emptyset$   $Empty(F)$ *Empty*( $E^{\prime}$ )  $:= \{\varepsilon\}$ <br>*Empty*(*T*)  $:= \emptyset$  $Empty(T)$ *Empty*(*T***'**) **:= {**ε**}** *Empty*(*F*) **:=** ∅

• **No** *Empty* **set can be changed.**

# Algorithm: *First*(*X*)

- **Input:**  $G = (N, T, P, S)$
- **Output:**  $First(X)$  for every  $X \in N \cup T$
- **Method:**
- for each  $a \in T$ :  $First(a) := \{a\}$
- for each  $A \in N$ :  $First(A) := \emptyset$
- **Apply the following rule until no** *First* **set can be changed:**
- if  $A \rightarrow X_1 X_2 ... X_{k-1} X_k ... X_n \in P$  then
	- add all symbols from *First*(*X***1**) to *First*(*A*)
	- if  $Empty(X_i) = \{\varepsilon\}$  for all  $i = 1, ..., k-1$ , where  $k \le n$ **then** add all symbols from  $First(X_k)$  to  $First(A)$

Previous Algorithm: Illustration

1) for each  $a \in T$ : *First*( $a$ ) := { $a$ } because  $a \Rightarrow^0 a$ 

**2)** for each  $A \in N$ :  $First(A) := \emptyset$  (inicialization)

- **3) Apply the following rules until no** *First* **set or** *Empty* **set can be changed:**
- if  $A \rightarrow X_1 X_2 \ldots X_{k-1} X_k \ldots X_n \in P$  then **3b) if**  $Empty(X_i) = \{\varepsilon\}$  for all  $i = 1, \ldots, k-1$ , where  $k < n$ **3a**) add all symbols from  $First(X_1)$  to  $First(A)$

**then** add all symbols from  $First(X_k)$  to  $First(A)$ :

![](_page_20_Figure_7.jpeg)

![](_page_21_Figure_1.jpeg)

• **No** *First* **set can be changed.**

![](_page_22_Picture_417.jpeg)

![](_page_22_Picture_418.jpeg)

**Note:** for each  $a \in T$ : *Empty* $(a) = \emptyset$ , *First* $(a) = \{a\}$ 

24/57

Algorithm:  $First(X_1X_2...X_n)$ 

- **Input:**  $G = (N, T, P, S)$ ;  $First(X)$  &  $Empty(X)$  for every  $X \in N \cup T$ ;  $x = X_1 X_2 ... X_n$ , where  $x \in (N \cup T)^+$ • **Output:**  $First(X_1X_2...X_n)$
- **Method:**
- $First(X_1X_2...X_n) := First(X_1)$
- **Apply the following rule until nothing can be added**  $\mathbf{to} \text{ First}(X_1X_2...X_{k-1}X_k...X_n)$ :
	- **if**  $Empty(X_i) = \{\varepsilon\}$  for all  $i = 1,...,k-1$ , where  $k \leq n$ **then** add all symbols from  $First(X_k)$  to  $First(X_1X_2...X_n)$

**! Note:** *First*(ε) = ∅

![](_page_23_Figure_8.jpeg)

![](_page_24_Picture_416.jpeg)

![](_page_24_Figure_1.jpeg)

- 1)  $First(E'T'FET) := First(E') = \{+\}$
- 2)  $First(\underline{F'}\underline{T'}\underline{F}ET):$  add  $First(\underline{T'}) = \{*\}$  to  $First(\underline{E'}\underline{T'}\underline{F}ET)$ *Empty*( $E$ <sup>*'*</sup>) = {ε} **3**) *First*( $E'$ <sup> $T'$ </sup> $FET$ ): add  $First(F) = \{i, (\}$  to  $First(E'')$  $FET)$  $Empty(\mathbf{E'}) = Empty(\mathbf{T'}) = \{\varepsilon\}$ **Summary:**  $First(E'T'FET) = \{+, *, i, i, c\}$

26/57

Algorithm:  $Empty(X_1X_2...X_n)$ 

- **Input:**  $G = (N, T, P, S)$ ; *Empty*(*X*) for every  $X \in N \cup T$ ;  $x = X_1 X_2 ... X_n$ , where  $x \in (N \cup T)^+$
- **Output:**  $Empty(X_1X_2...X_n)$
- **Method:**
- **if**  $Empty(X_i) = \{\varepsilon\}$  for all  $i = 1,...,n$  **then** *Empty*( $X_1X_2...X_n$ ) := {ε}

**else**

$$
Empty(X_1X_2...X_n) := \emptyset
$$

**! Note:**  $Empty(\varepsilon) = {\varepsilon}$ 

**Illustration:** 

$$
X_1X_2\cdots X_n
$$
 
$$
Empty(X_1X_2...X_n) = \{\varepsilon\}
$$
  

$$
\varepsilon \varepsilon \cdots \varepsilon
$$

![](_page_26_Picture_248.jpeg)

 $\Omega$ 7/57

**Task:** *Empty***(***E***'***T***')**

 $Empty(\mathbf{E'}) = Empty(\mathbf{T'}) = {\varepsilon}, so \; Empty(\mathbf{E'}\mathbf{T'}) = {\varepsilon}$ 

## Set *Follow*

**Gist:** *Follow***(***A***) is the set of all terminals that can come right after** *A* **in a sentential form of** *G*

**Definition:** Let *G* = (*N*, *T*, *P*, *S*) be a CFG. For every  $A \in N$ , we define the set  $Follow(A)$  as  $Follow(A) = {a: a \in T, S \Rightarrow^* xAay, x, y \in (N \cup T)^* }$  $\cup$  {\$:  $S \Rightarrow^* xA, x \in (N \cup T)^*$ }

![](_page_27_Figure_4.jpeg)

# Algorithm: *Follow*(*A*)

- **Input:** *G* = (*N*, *T*, *P*, *S*);
- **Output:** *Follow*(*A*) for every *A* <sup>∈</sup> *N*
- **Method:**
- ••  $Follow(S) := \{\$\};$
- **Apply the following rules until no** *Follow* **set can be changed:**
- **if** *A* → *xBy* <sup>∈</sup> *P* **then**
	- **if** *y* <sup>≠</sup> <sup>ε</sup> **then**

add all symbols from *First*(*y*) to *Follow*(*B*);

• **if** *Empty*(*y*) **<sup>=</sup>**{ε} **then** add all symbols from *Follow*(*A*) to *Follow*(*B*);

# Previous Algorithm: Illustration

![](_page_29_Figure_2.jpeg)

![](_page_30_Figure_1.jpeg)

![](_page_31_Figure_1.jpeg)

![](_page_32_Figure_1.jpeg)

**Summary:**  $Follow(\mathbf{E}) := {\S, \S}$ *Follow* ( *E* **'** $\mathbf{S}$ )  $:=$  {\$, )}  $Follow(T) := \{+, \, \$\, , \, \}$ *Follow* ( *T* **'** $\mathbf{S}^{(2)}$  := {+, \$, )}  $Follow(F) := \{*, +, \$$ ,  $\}$ 

## Set *Predict*

**Gist:** Predict( $A \rightarrow x$ ) is the set of all terminals that **can begin a string obtained by a derivation started** by using  $A \rightarrow x$ .

**Definition:** Let *G* = (*N*, *T*, *P*, *S*) be a CFG. For  $|$ every  $A \rightarrow x \in P$ , we define  $Predict(A \rightarrow x)$ so that

• if  $Empty(x) = \{\varepsilon\}$  then  $Predict(A \rightarrow x) = First(x) \cup Follow(A)$ 

•if 
$$
Empty(x) = \emptyset
$$
 then  
 $Predict(A \rightarrow x) = First(x)$ 

![](_page_34_Figure_0.jpeg)

![](_page_34_Figure_1.jpeg)

36/57

![](_page_35_Figure_1.jpeg)

37/57

![](_page_36_Figure_1.jpeg)

 $Empty(i) = \emptyset$  $Predict(8) := First(i) = \{i\}$ 

![](_page_37_Figure_0.jpeg)

## Construction of LL Table

![](_page_37_Figure_2.jpeg)

39/57

## Parsing Based on LL Table: Example

![](_page_38_Figure_2.jpeg)

 $1: E \rightarrow TE' \quad 5: T' \rightarrow *FT'$  $2: E^{\prime} \rightarrow +TE^{\prime}$  6:  $T^{\prime} \rightarrow \epsilon$ **3**:  $E' \to \varepsilon$  7:  $F \to (E)$  $4: T \rightarrow FT'$  8:  $F \rightarrow i$ 

 $\mathbf{Question:} \ i \ ^{\ast } \ i \in \mathrm{L(}G_{expr3})\mathbf{?}$ 

![](_page_38_Figure_5.jpeg)

40/57

![](_page_39_Figure_1.jpeg)

![](_page_39_Figure_2.jpeg)

![](_page_40_Figure_1.jpeg)

42/57

# Recursive Descent: Example 1/4

**Procedure GetNextToken; begin**

{ this procedure get the next token to global variable "**token**"} **end**

![](_page_41_Figure_4.jpeg)

43/57

Recursive Descent: Example 2/4

• For *E* **'** $\mathcal{P} \in \mathbb{N}$ : Rules 2: *E* **'** $^{\circ} \rightarrow +TE$ **' , 3**: *E* **'** $\rightarrow \varepsilon$ 

![](_page_42_Figure_3.jpeg)

44/57

Recursive Descent: Example 3/4

 $\bullet$  For  $T$ **'** ∈ *N*: R u l e s **5**: *T* **'** $^{\prime\prime} \rightarrow ^{\ast}FT$ **' , 6**: *T* **'** $\rightarrow \varepsilon$ 

![](_page_43_Figure_3.jpeg)

![](_page_44_Figure_0.jpeg)

![](_page_45_Figure_0.jpeg)

![](_page_45_Figure_1.jpeg)

## Predictive Parsing

• **Model of table-driven syntax analyzer :**

![](_page_46_Figure_3.jpeg)

48/57

# Table-Driven Parsing: Algorithm

- Input: LL-table for  $G=(N, T, P, S); x \in T^*$
- **Output:** Left parse of x if  $x \in L(G)$ ; otherwise, error
- **Method:**
- push(\$) & push(S) onto the pushdown;
- **while** the pushdown is not empty **do**
	- let  $X =$  the pushdown top and  $a =$  the current token
	- **case***X* **of:**
		- $\bullet$  *X* = \$: **if** *a* = \$ then success **else error**;
		- $X \in T$ : **if**  $X = a$  then pop(X) & read next a from input string

### **else error**;

 $\bullet$  *X*  $\in$  *N*: **if** *r***:** *X*  $\rightarrow$  *x*  $\in$  LL-table[*X*, *a*] then replace *X* with reversal(*x*) on the pushdown & write *r* to output **else error**;

**end**

## Table-Driven Parsing: Example

![](_page_48_Figure_2.jpeg)

 $1: E \rightarrow TE'$  $2: E^{\prime} \rightarrow +TE^{\prime}$ **3**: *E***'**→ε $4\colon T\to FT'$  $5: T' \rightarrow {^*}FT'$ **6**: *T***'**→ε $T: F \rightarrow (E)$ 8:  $F \rightarrow i$ **Rules:**

![](_page_48_Picture_478.jpeg)

![](_page_49_Figure_0.jpeg)

### Panic-Mode (Hartmann) Error Recovery

![](_page_50_Figure_2.jpeg)

• Let 
$$
Context(A_1) =
$$
  
\n $Follow(A_1) \cup$   
\n $Follow(A_2) \cup$   
\n...

$$
Follow(A_n)
$$

### **repeat**

•  $a := \text{GetNextToken};$ {These tokens are skipped} **until**  *a* in *Context* (*A* **1**)

**if** *a* in *Follow* (*A i*) **then** continue with parsing from the symbol  $X_i$ .

![](_page_51_Figure_0.jpeg)

### Panic-Mode Recovery: Illustration 1/2

![](_page_51_Figure_2.jpeg)

### Panic-Mode Recovery: Illustration 2/2

![](_page_52_Figure_2.jpeg)

*Context*(*X*) for Predictive Parser: Variant I

 **<b>or ,**  $Context(A) = Follow(A)$  for every  $A \in N$ 

- **Method:**
- Let A be pushdown top & no rule is applicable:
- **repeat**

*a* := GetNextToken;

{These tokens are skipped}

**until** *a* in *Context*(*A*)

• pop *A* from the pushdown**;**

## Variant I: Example

![](_page_54_Figure_2.jpeg)

*Context*(*X*) for Predictive Parser: Variant II

 **<b>or ,**  $Context(A) = First(A) \cup Follow(A)$  for every  $A \in N$ 

- **Method:**
- Let A be pushdown top & no rule is applicable:
- **repeat**
	- *a* := GetNextToken;
	- {These tokens are skipped}
	- **until** *a* in *Context*(*A*)
- **if** *<sup>a</sup>* ∈ *First*(*A*) **then** resume according to *A* **else** pop *A* from the pushdown  $\theta$  *a*  $\in$  *Follow(A)*

## Variant II: Example

![](_page_56_Figure_2.jpeg)